# ログアウト方法 LION Tab mini

## ログアウトは、【総合MENU】から行うことができます。

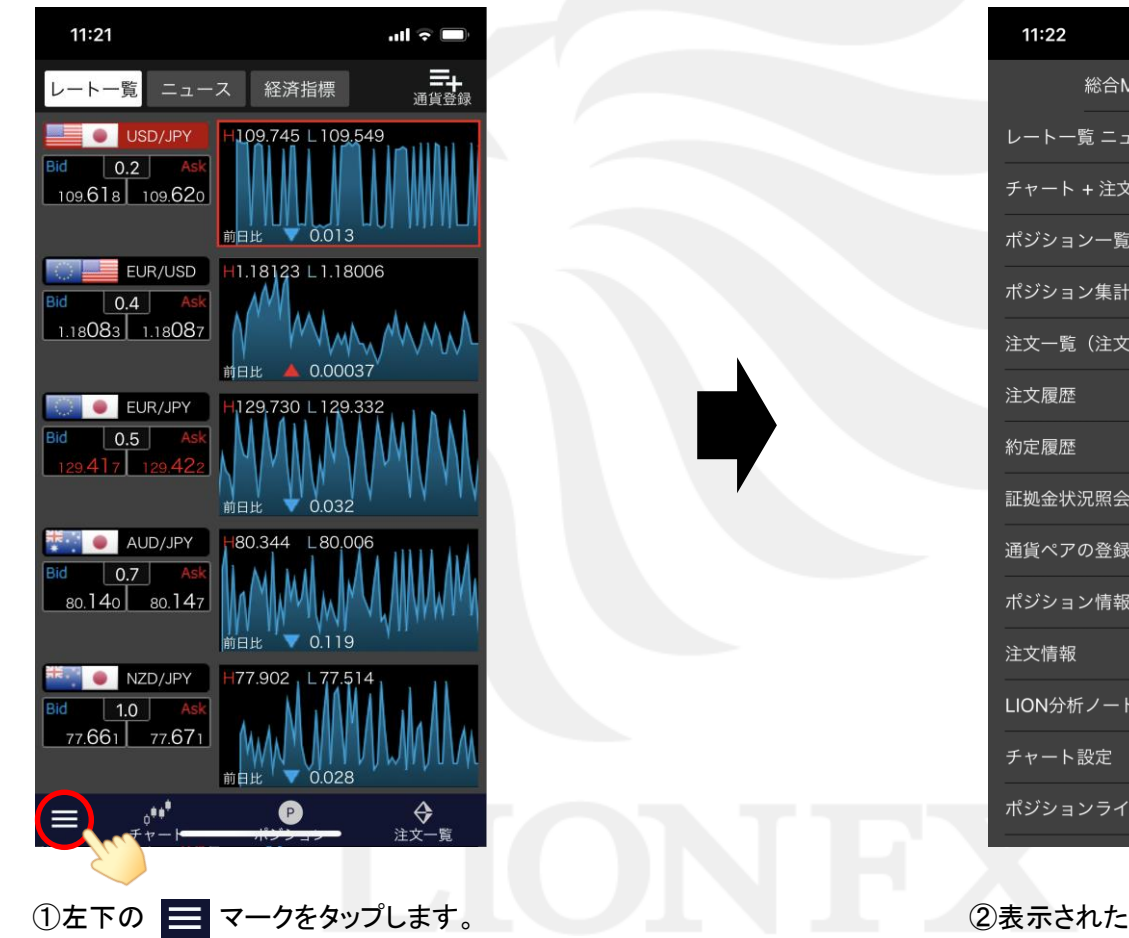

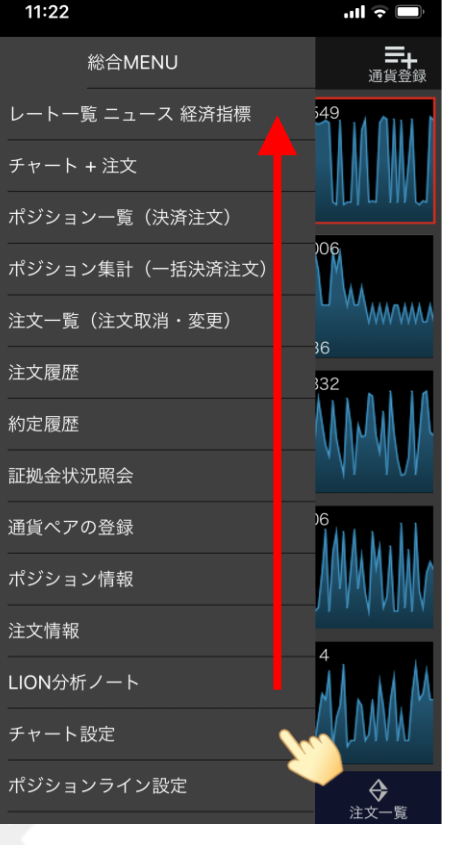

②表示されたメニューをスクロールします。

### ログアウト方法

# ログアウト方法

## LION Tab mini

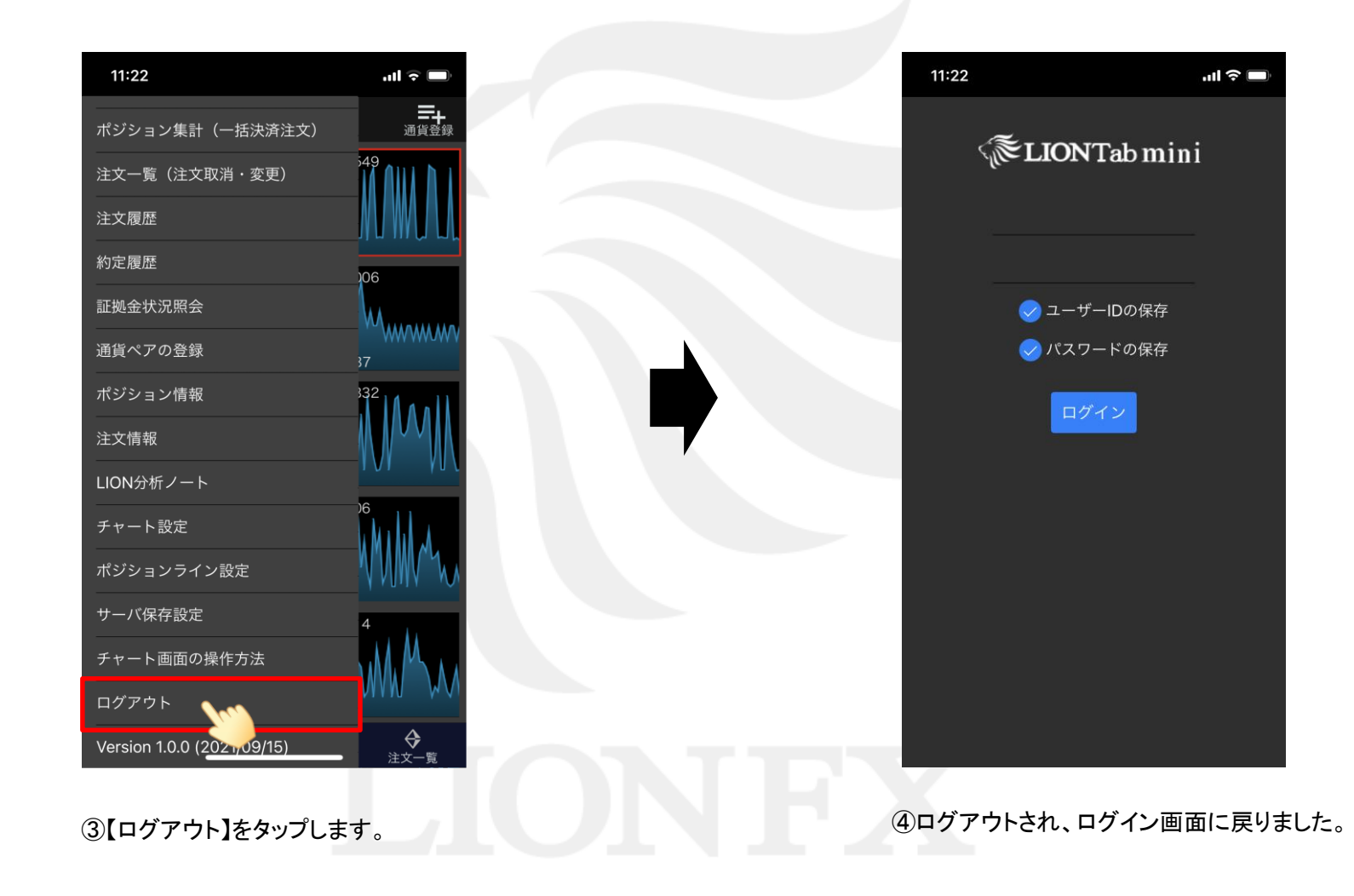